© ВсеПлатежи, НКО «Перспектива» (ООО), 2023

# **Платёжный шлюз «ВсеПлатежи»**

**Руководство Мерчанта открытая передача ДДК**

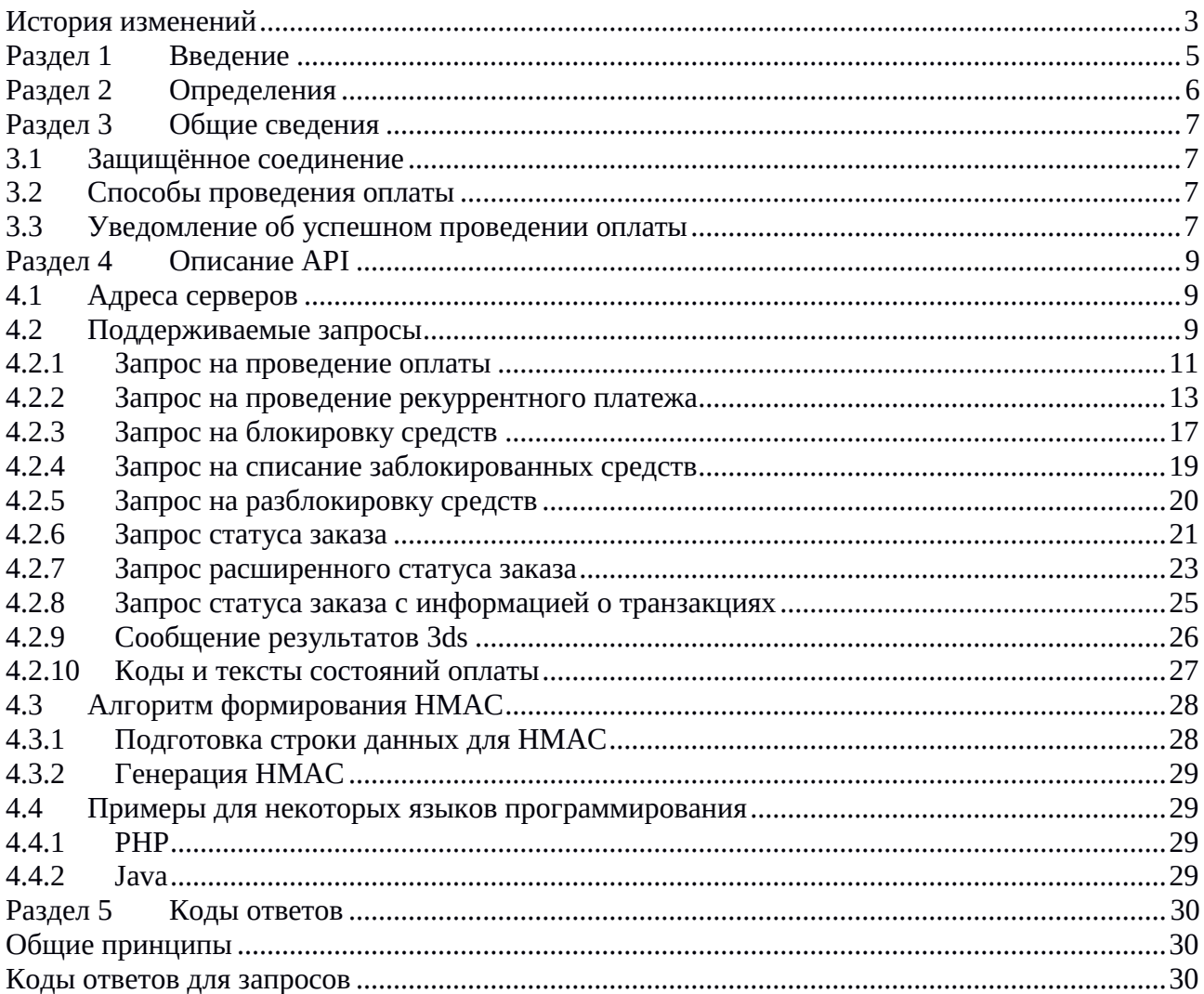

# Оглавление

# <span id="page-2-0"></span>**История изменений**

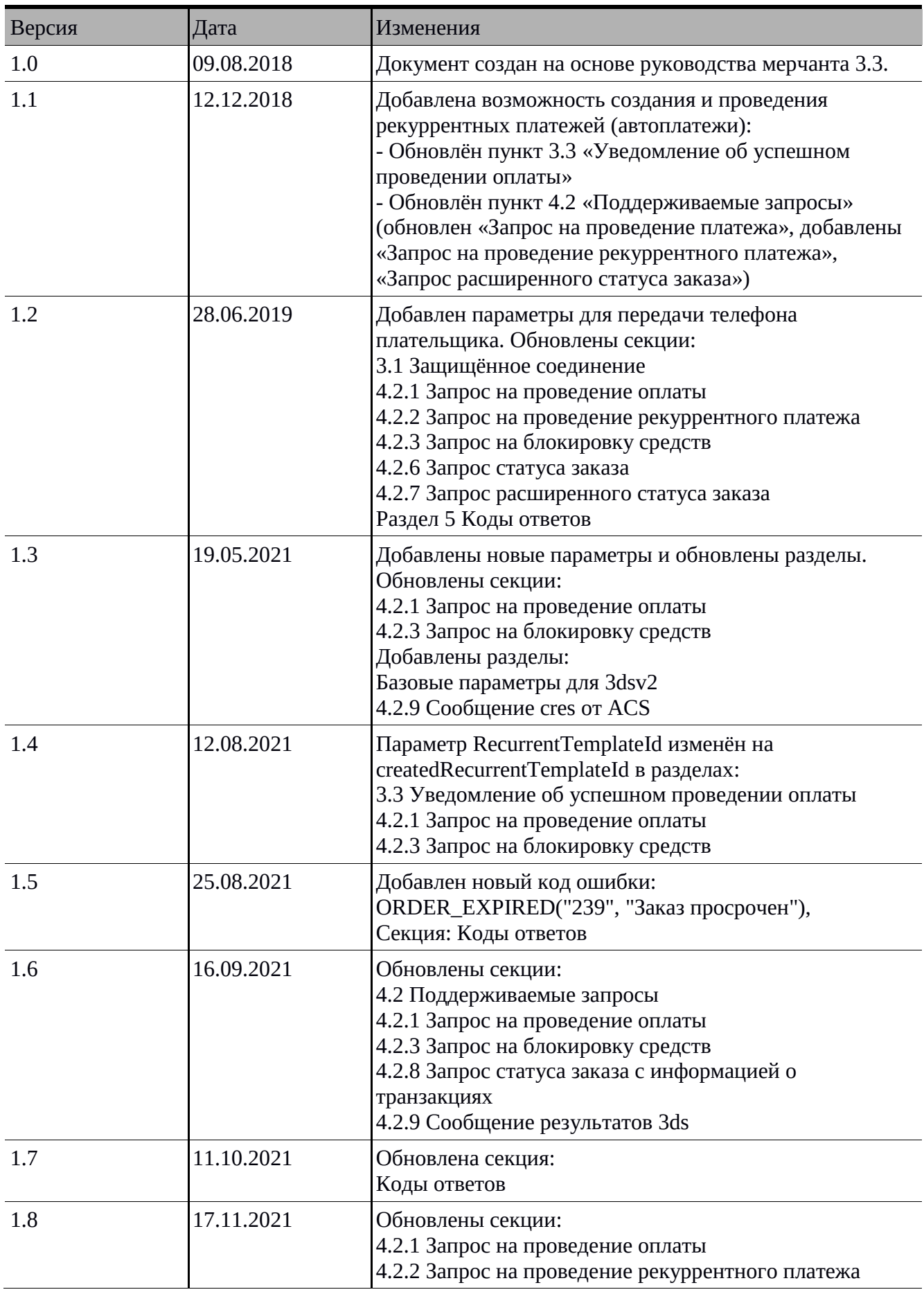

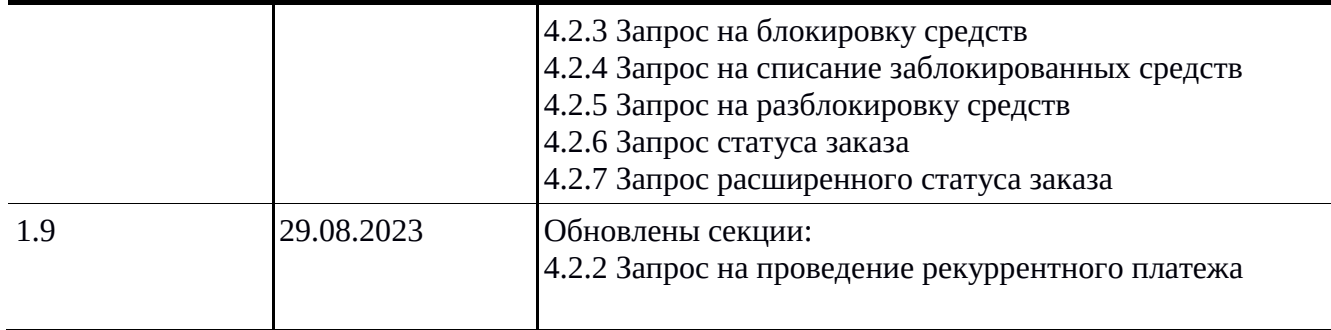

# **Раздел 1Введение**

<span id="page-4-0"></span>Документ описывает порядок подключения к Платежному шлюзу «ВсеПлатежи» по протоколу передачи данных держателей карт.

Преимуществами такого подключения является возможность мерчанта настраивать внешний вид платежного шлюза на своем сайте.

#### **Требования к мерчанту при подключении данному протоколу**

1. Если у мерчанта уровень 1 по МПС, то он обязан иметь годный АОС (срок действия год с момента выдачи) с подписями мерчанта и аудитора в АОС + годный отчет по ASV сканированию (срок действия 3 месяца с момента получения).

2. Если у мерчанта уровень 2 или ниже по МПС, то он обязан иметь годный SAQ-D (срок действия год с момента выдачи) с подписями мерчанта и аудитора в SAQ-D + годный отчет по ASV сканированию (срок действия 3 месяца с момента получения).

# **Раздел 2 Определения**

<span id="page-5-0"></span>**Платёжный шлюз «ВсеПлатежи»** — совокупность программных и аппаратных средств, выполняющих: 1) обработку запросов Торговых точек на проведение операций, 2) проведение операций, 3) передачу результатов проведения операций Торговым точкам. Далее используется термин «Платёжный шлюз».

**Торговая точка** (**Мерчант**) — клиент Платёжного шлюза, с которым заключён договор на оказание услуг Платёжного шлюза и налажено техническое взаимодействие.

**Пользователь** — лицо, инициирующее проведение операции оплаты, клиент Торговой точки.

**Эква́йринг** (от англ. acquire — приобретать, получать) — приём к оплате платёжных карт в качестве средства оплаты товара, работ, услуг. *(Википедия)*

**Интернет-эквайринг** — это технология, являющаяся разновидностью эквайринга, позволяющая принимать к оплате банковские карты через Интернет. *(Википедия)*

**Банк-эквайер** — банк, уполномоченный принимать к оплате платёжные карты, посредством POSтерминалов или через интернет.

**Банк-эмитент** — банк, выпускающий в обращение банковские карты. Банк-эквайер выполняет запросы авторизации и списания денежных средств в банк-эмитент, т. е. в банк, выпустивший конкретную платёжную карту.

**3-D Secure (3DS)** — технология, которая используется как дополнительный уровень безопасности для онлайн-кредитных и дебетовых карт, двухфакторной аутентификации пользователя. 3-D Secure добавляет ещё один шаг аутентификации для онлайн-платежей, позволяющий торговым точкам и банкам дополнительно убедиться, что платёж совершает именно держатель карты, чтобы защититься от мошеннических операций. Обычно для такой аутентификации используется sms-пароль, отправляемый на привязанный к карте номер сотового телефона.

**API** — программный интерфейс для взаимодействия с каким-либо приложением или системой, в частности, с сервером Платёжного шлюза.

**Общий секретный ключ** — набор случайных цифр в шестнадцатеричном формате, сгенерированный модулем безопасности Платёжного шлюза для формирования подписи (*HMAC*). Ключ присваивается терминалу Торговой точки и должен храниться в тайне у обеих сторон.

**HMAC —** *hash-based message authenticate code (код аутентификации сообщений)* — набор символов, сформированный при обработке входящих параметров по алгоритму SHA256 с использованием общего секретного ключа. HMAC передаётся отдельным параметром sign в запросах от Торговой точки к API Платёжного шлюза и передаче ответов на эти запросы обратно Торговой точке. Предназначен для обеспечения целостности запроса и обоюдной аутентификации Платёжного шлюза и Торговой точки.

# Раздел 3 Общие сведения

# <span id="page-6-1"></span><span id="page-6-0"></span>3.1 Защищённое соединение

Все взаимодействия с платёжным шлюзом производятся по протоколу HTTPS. Для защиты передаваемой информации используется протокол TLS версии 1.2. Протоколы SSL всех версий и TLS версий ниже 1.2 не поддерживаются.

# <span id="page-6-2"></span>3.2 Способы проведения оплаты

В данном руководстве рассмотрен только тип интеграции с открытой передачей данных держателя карты. Другие типы интеграции описаны в основном руководстве мерчанта шлюза.

# <span id="page-6-3"></span>3.3 Уведомление об успешном проведении оплаты

После успешной оплаты заказа, Платёжный шлюз асинхронно отправляет уведомление одним из двух способов: по протоколу HTTP или по электронной почте (email).

#### **НТТР-уведомление**

Отправляется в виде POST-запроса (с заголовком Content-Type: application/x-www-formurlencoded) на согласованный заранее с Торговой точкой URL.

#### Список отправляемых параметров:

- 1. orderId
- $2.$  amount
- 3. terminal
- 4. merchant
- 5. createdRecurrentTemplateId
- 6. email
- 7. phone
- 8. sign

Кроме параметра sign («подпись»), все остальные параметры берутся из инициирующего запроса на оплату, сформированного Торговой точкой. Подпись генерируется для указанных параметров по алгоритму, описанному в п.4.3, и, в целях безопасности, должна проверяться на стороне Торговой точки.

#### **Email-уведомление**

Отправляется на согласованный заранее с Торговой точкой адрес или несколько адресов электронной почты. Пример сообщения:

Заказ № **1000000023** (28.03.2017 13:56:10) на сумму **1500.00 руб.** успешно оплачен.

Описание заказа: Ежемесячный платёж по договору 0000992-11

Терминал: 80007001 Компания X города N

Подробную информацию по заказу вы можете посмотреть в личном кабинете.

--

С уважением,

Служба поддержки клиентов «ВсеПлатежи».

# **Раздел 4 Описание API**

# <span id="page-8-1"></span><span id="page-8-0"></span>**4.1 Адреса серверов**

Данные адреса необходимо использовать в качестве базовых, прибавляя к ним относительные URL, описанные далее.

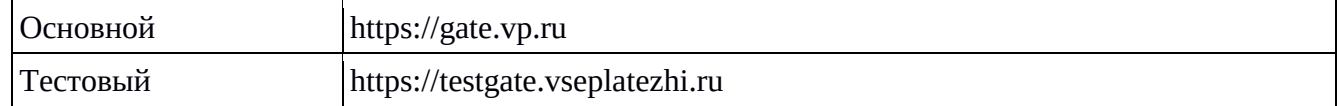

# <span id="page-8-2"></span>**4.2 Поддерживаемые запросы**

В данной таблице в общем виде описаны поддерживаемые методы

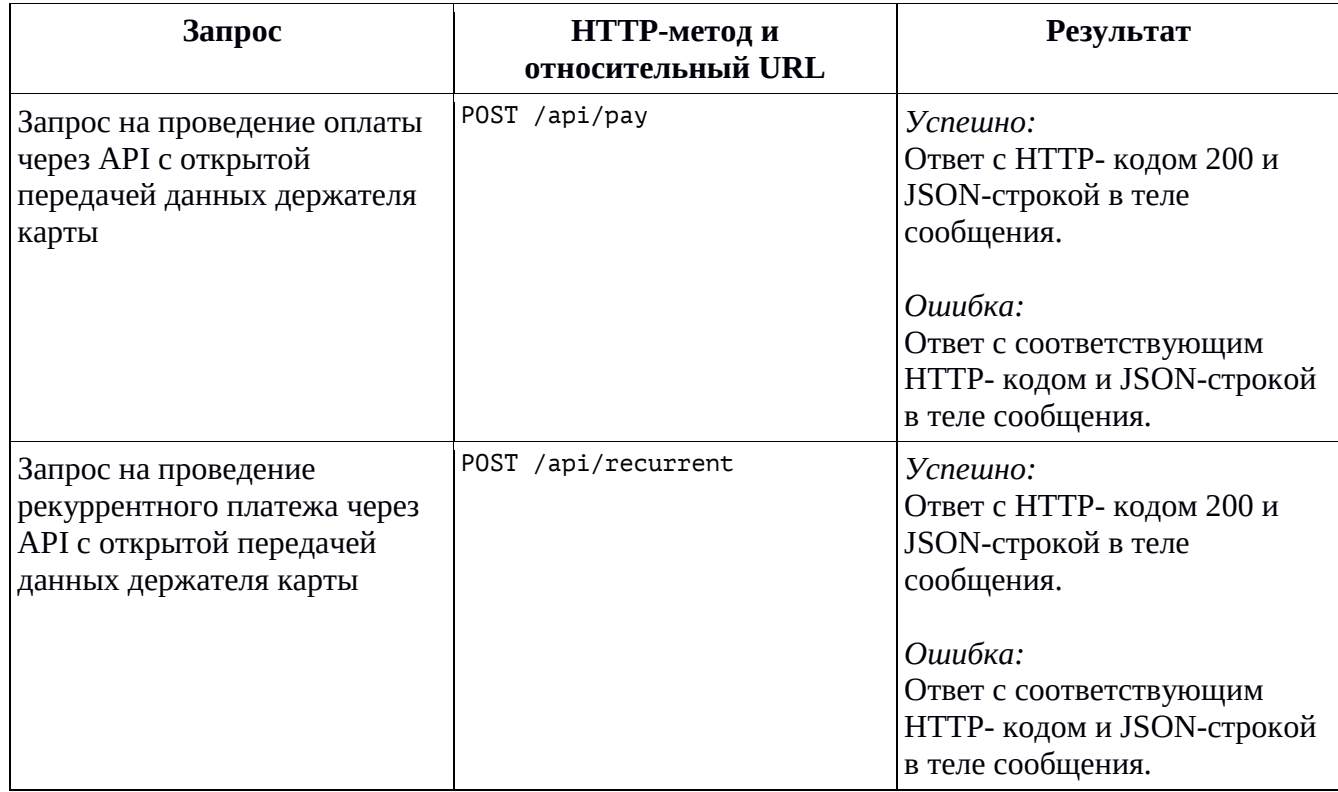

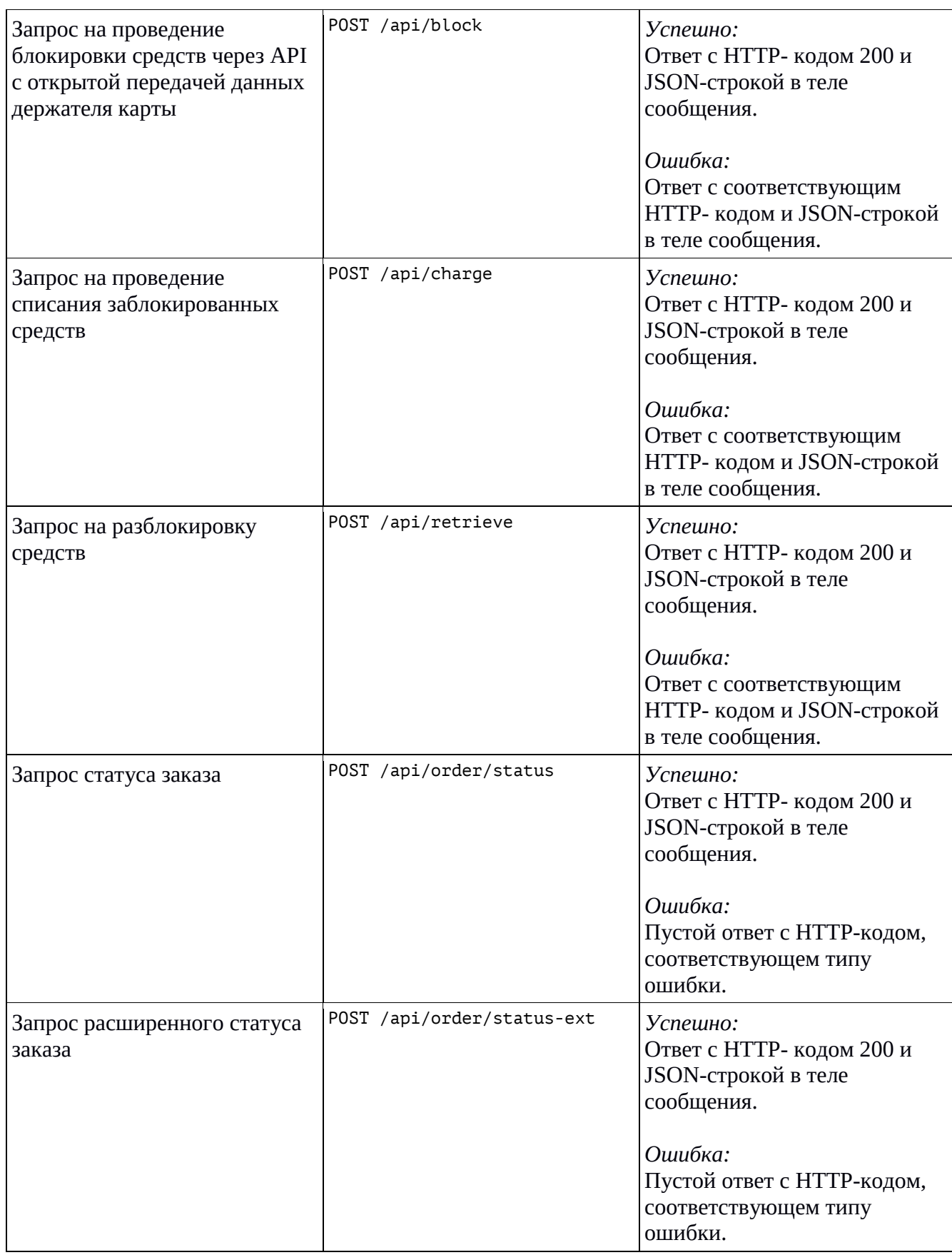

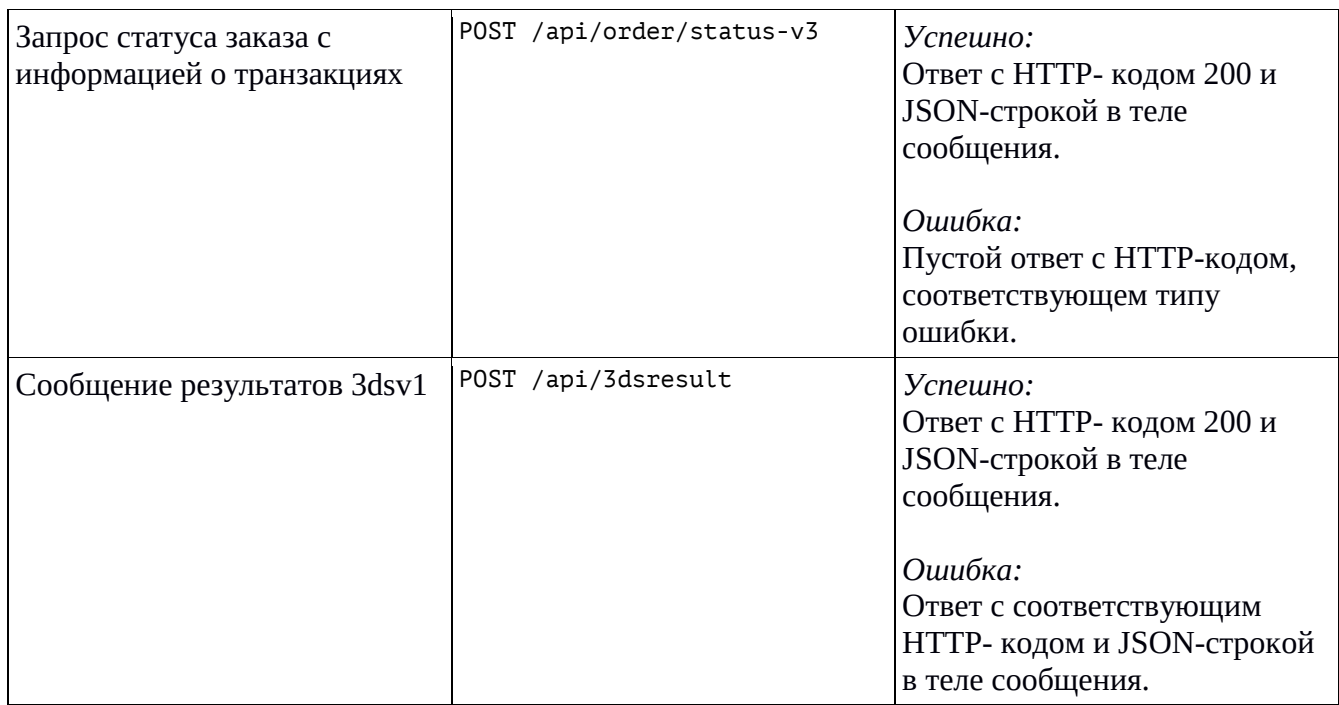

# <span id="page-10-0"></span>**4.2.1 Запрос на проведение оплаты**

# **Базовые параметры**

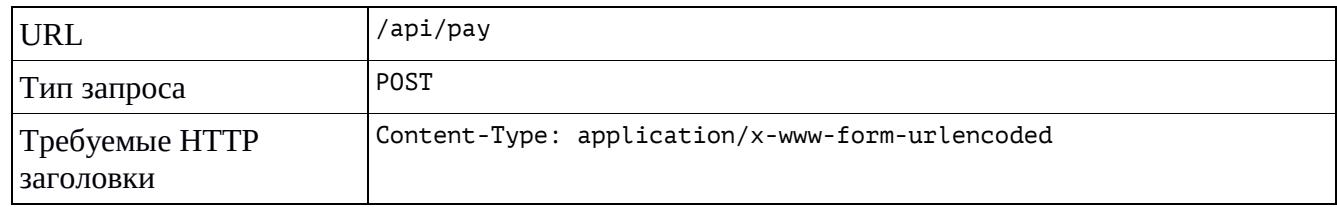

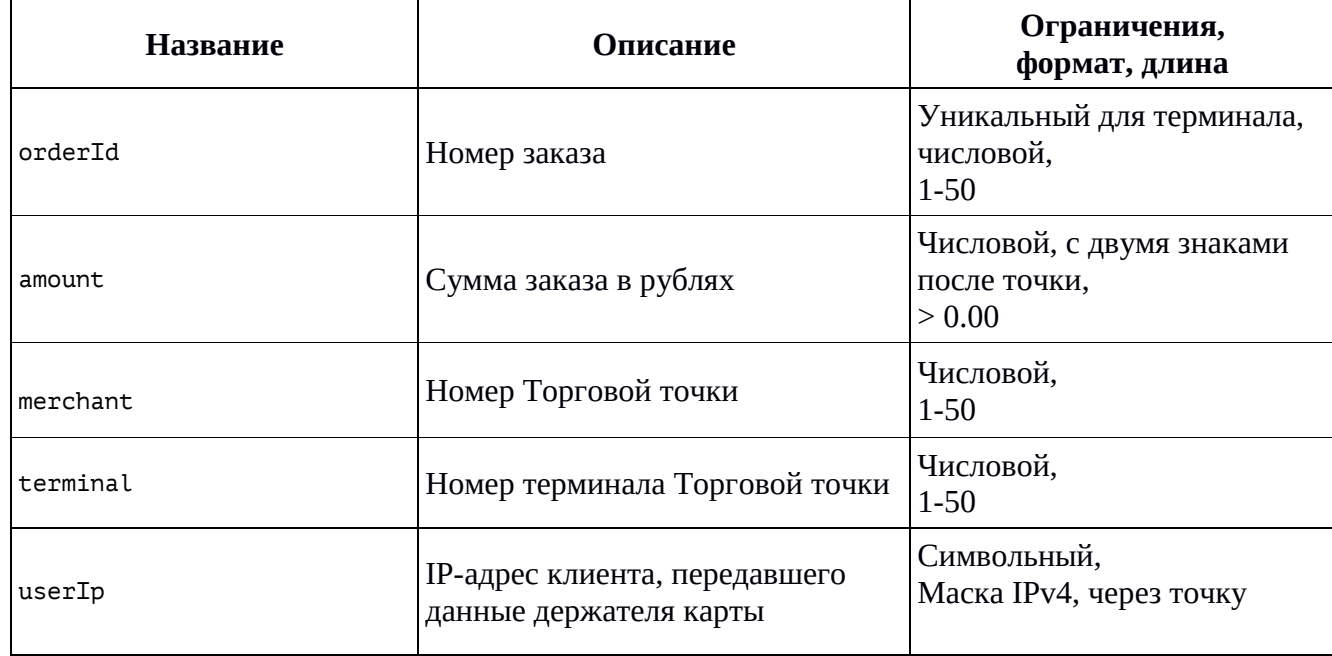

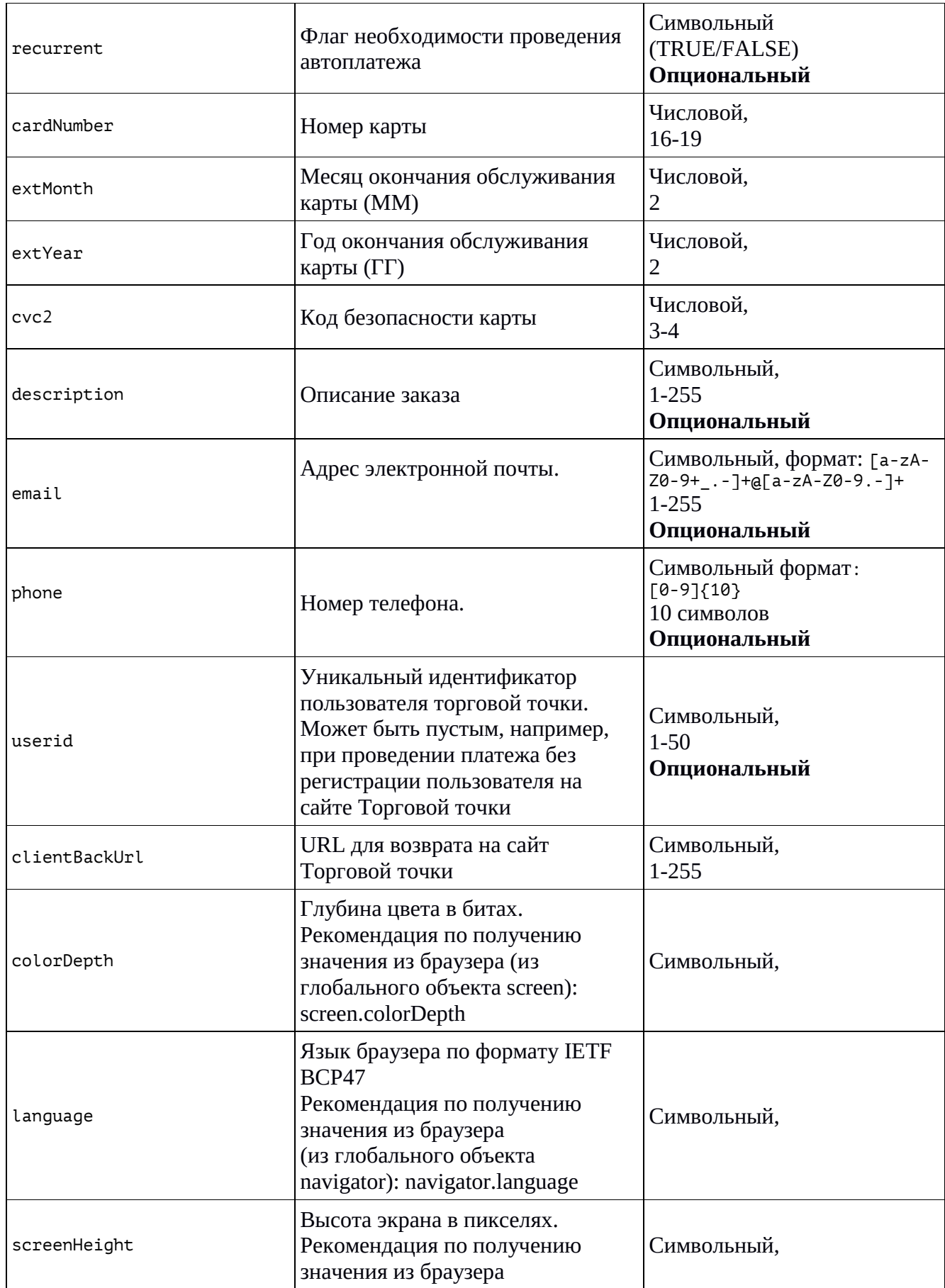

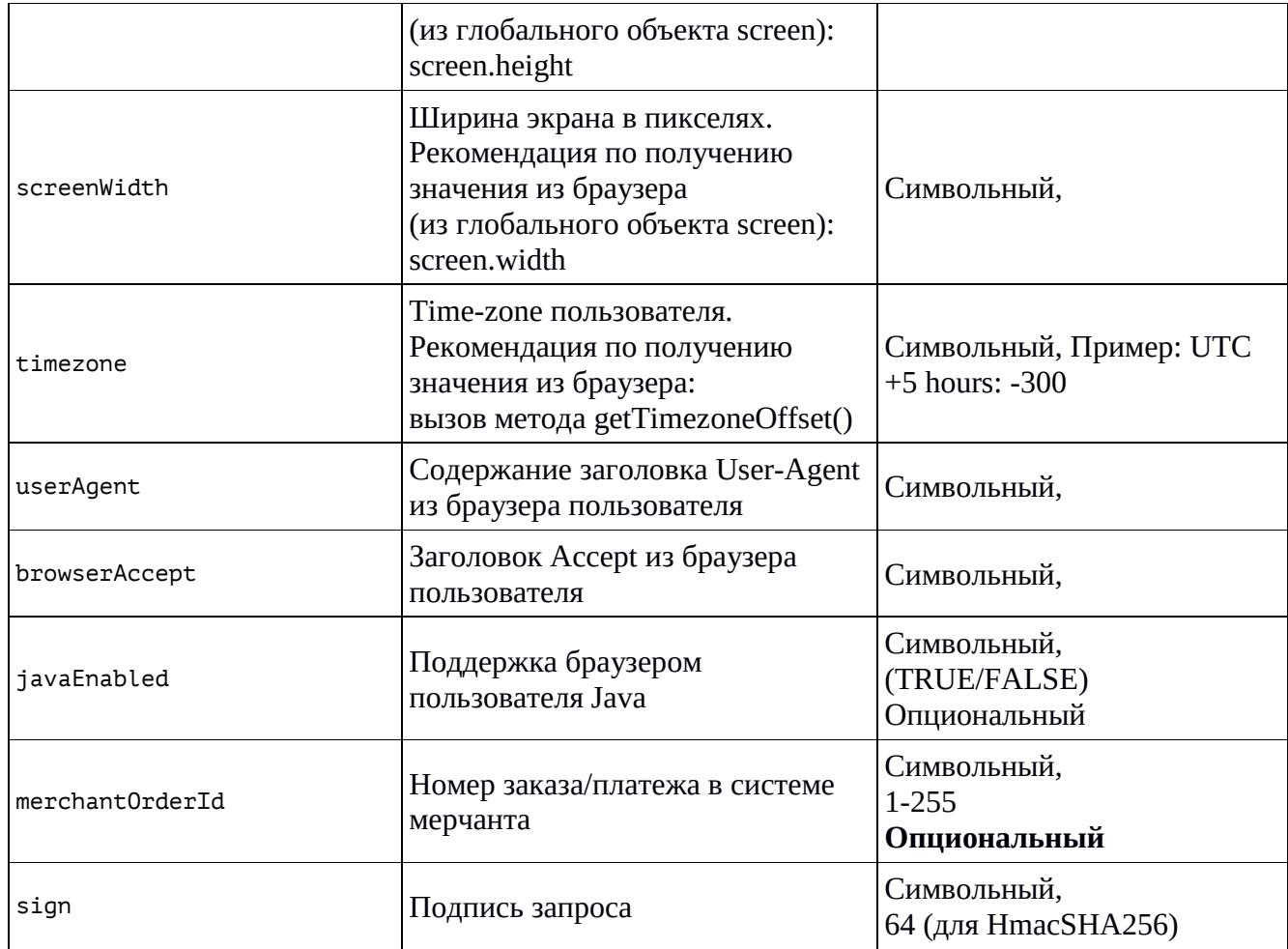

# **Успешный ответ содержит JSON-структуру:**

```
{
       "paramsMap":{
             "amount":"<Сумма заказа через точку>", 
             "desc":"<Описание заказа>", 
             " createdRecurrentTemplateId ":"<Номер шаблона для создания реккурентных 
платежей>"
             "merchant":"<Номер мерчанта>",
             "orderId":"<Номер заказа>",
             "originalTransactionId":"<Номер транзакции>",
             "rc":"0",
             "sign":"<Подпись ответа>",
             "terminal":"<Номер терминала>"
             "threeDSMethodURL":"<URL для 3ds>"
      }
}
```
Примечание: Если операция происходит с 3ds, то в ответе будет код rc 502 или 503, подробнее см. [Сообщение результатов](#page-25-0) 3ds

# <span id="page-12-0"></span>**4.2.2 Запрос на проведение рекуррентного платежа**

#### **Базовые параметры**

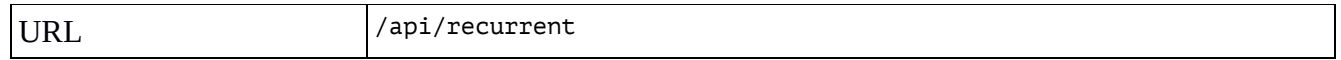

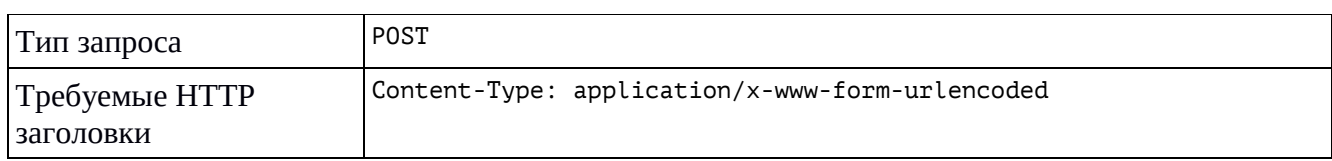

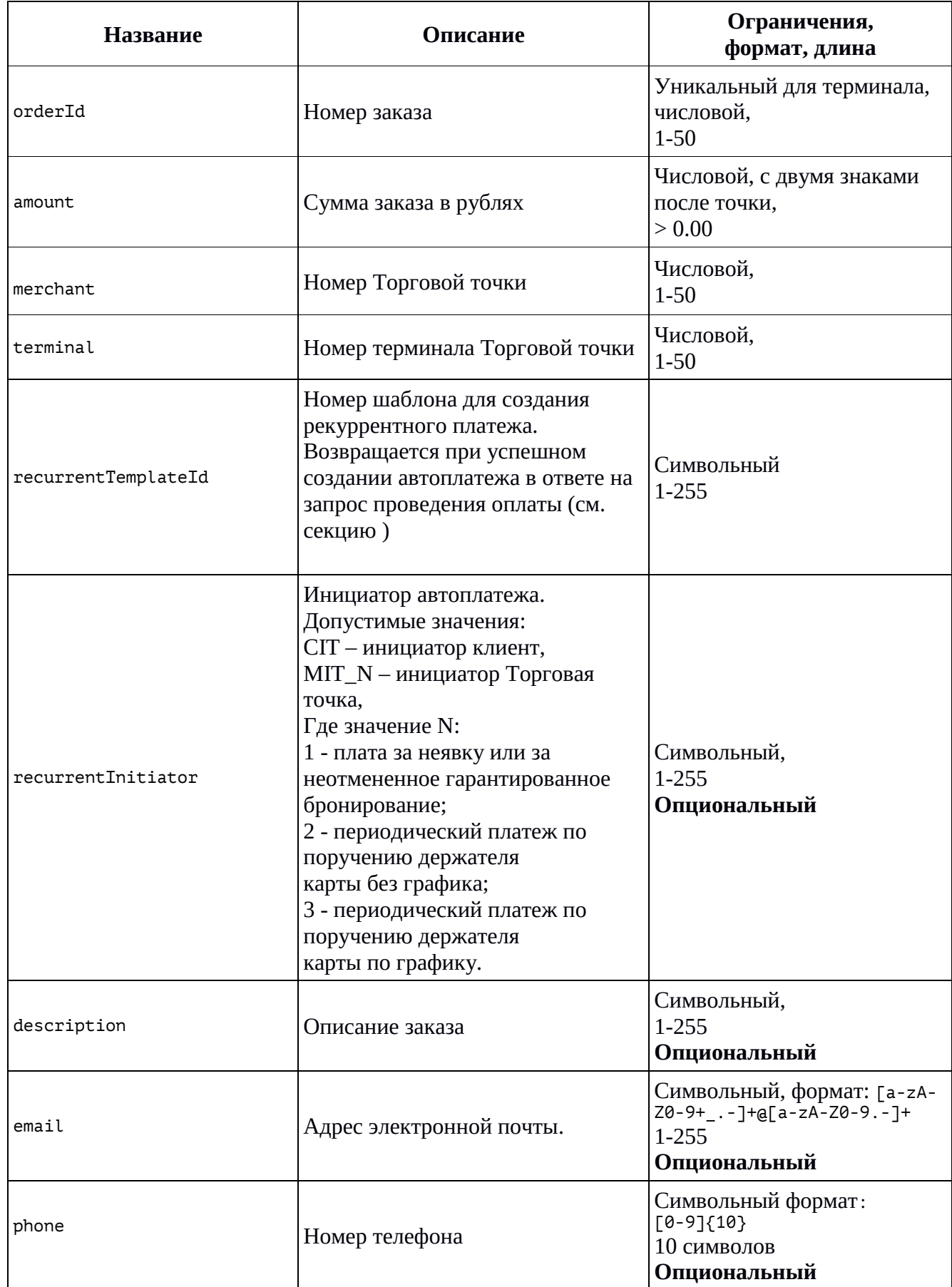

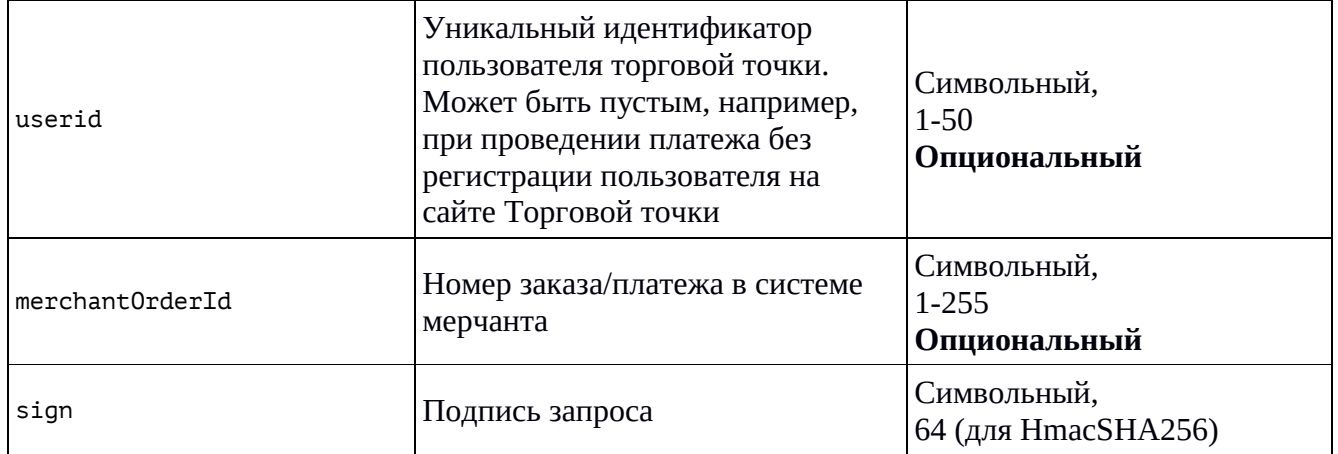

## **Успешный ответ содержит JSON-структуру:**

```
{
       "paramsMap":{
              "amount":"<Сумма заказа через точку>", 
              "desc":"<Описание заказа>", 
              "merchant":"<Номер мерчанта>",
              "orderId":"<Номер заказа>",
              "rc":"0",
              "sign":"<Подпись ответа>",
              "terminal":"<Номер терминала>"
      }
}
```
# <span id="page-16-0"></span>**4.2.3 Запрос на блокировку средств**

#### **Базовые параметры**

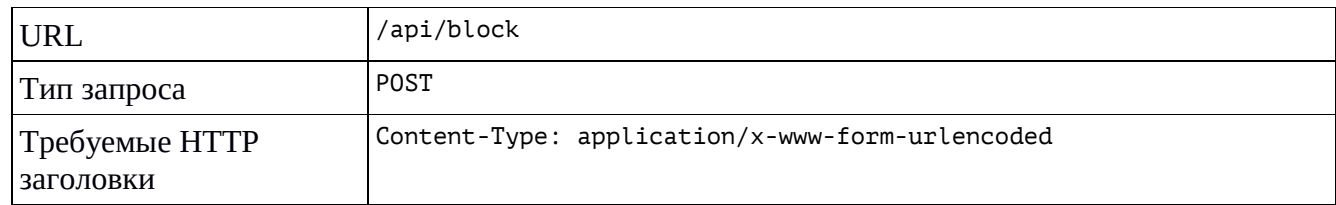

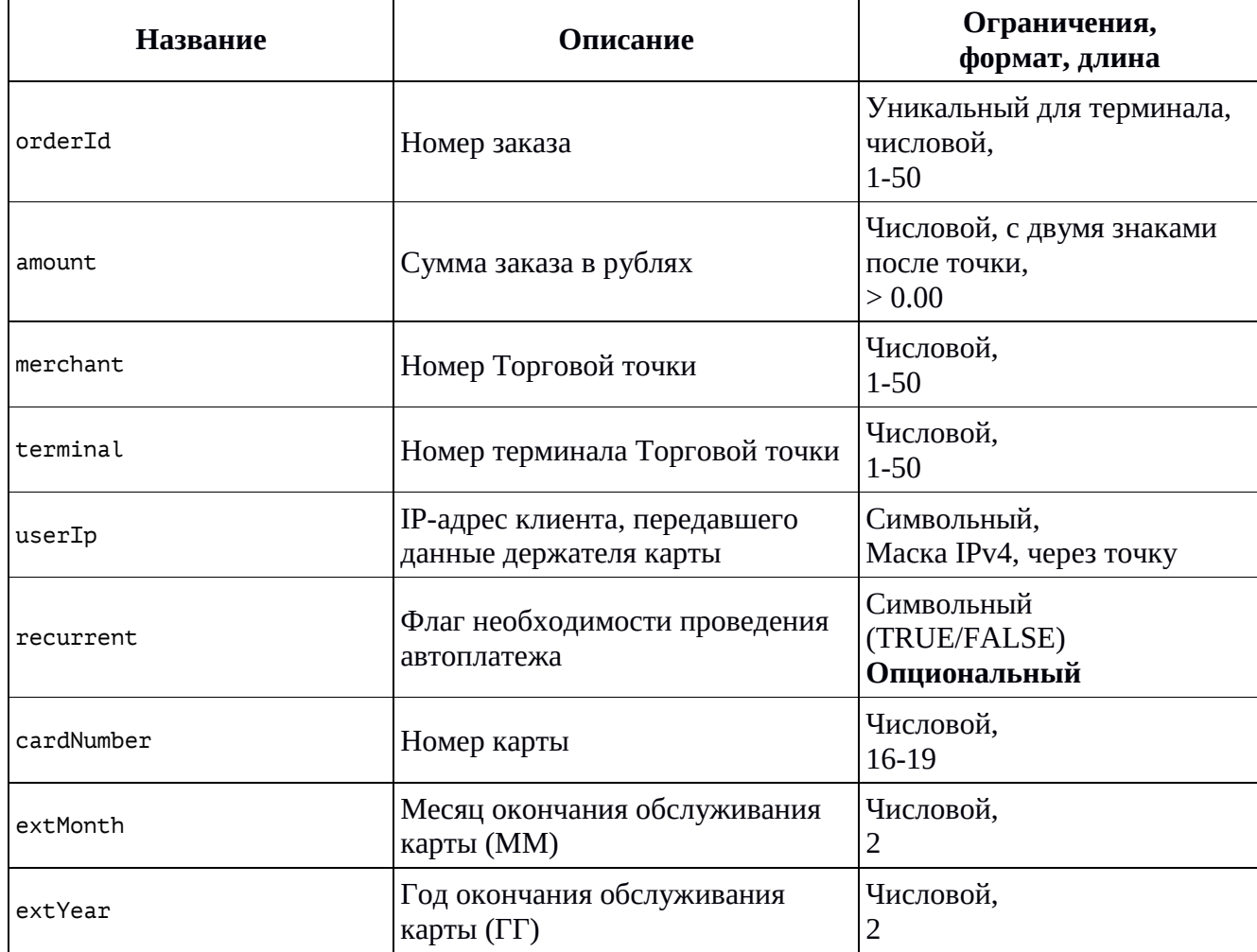

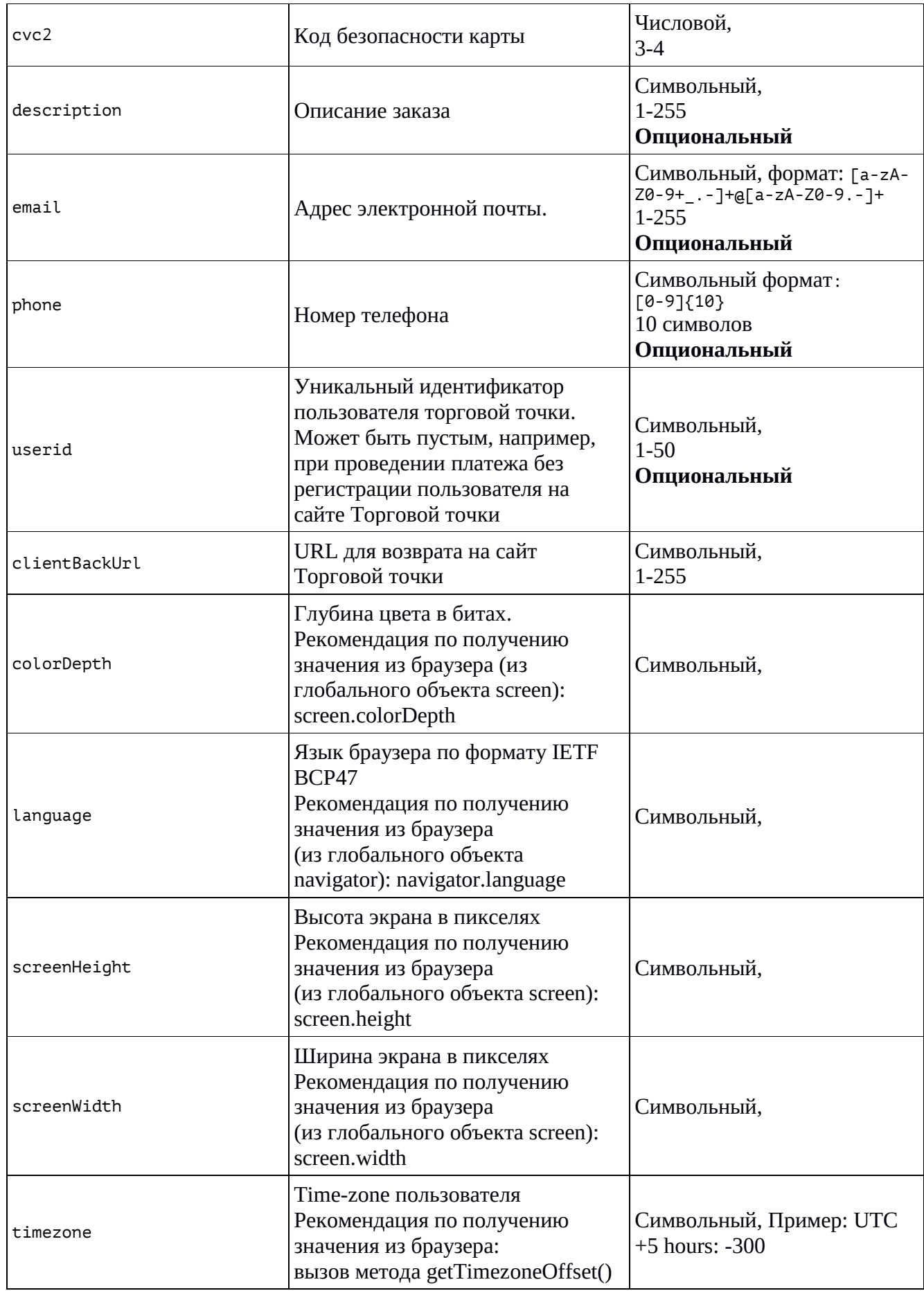

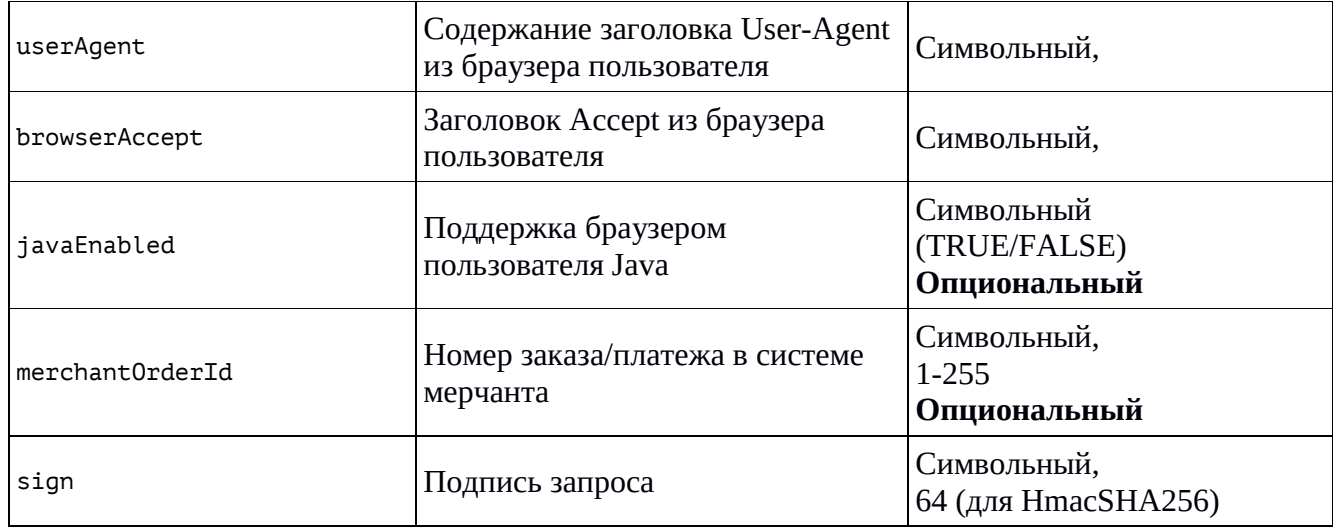

#### Успешный ответ содержит JSON-структуру:

```
\{"paramsMap":{
               "amount":"<Сумма заказа через точку>",
               "desc":"<Описание заказа>",
               " createdRecurrentTemplateId ": "<Номер шаблона для создания реккурентных
платежей>"
               "merchant":"<Номер мерчанта>",<br>"orderId":"<Номер заказа>",
               "originalTransactionId":"<Номер транзакции>",
               "rc":"0",
               "sign":"<Подпись ответа>",
               "terminal":"<Номер терминала>"
               "threeDSMethodURL": "<URL для 3ds>"
       \mathcal{E}\mathcal{E}
```
Примечание: Если операция происходит с 3ds, то в ответе будет код гс 502 или 503, подробнее см. Сообщение результатов 3ds

# <span id="page-18-0"></span>4.2.4 Запрос на списание заблокированных средств

#### Базовые параметры

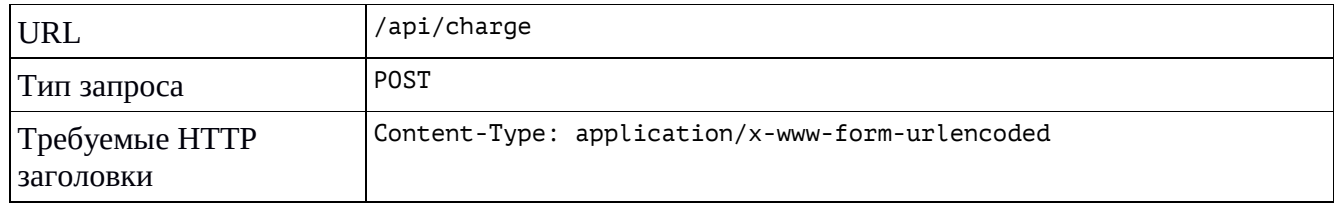

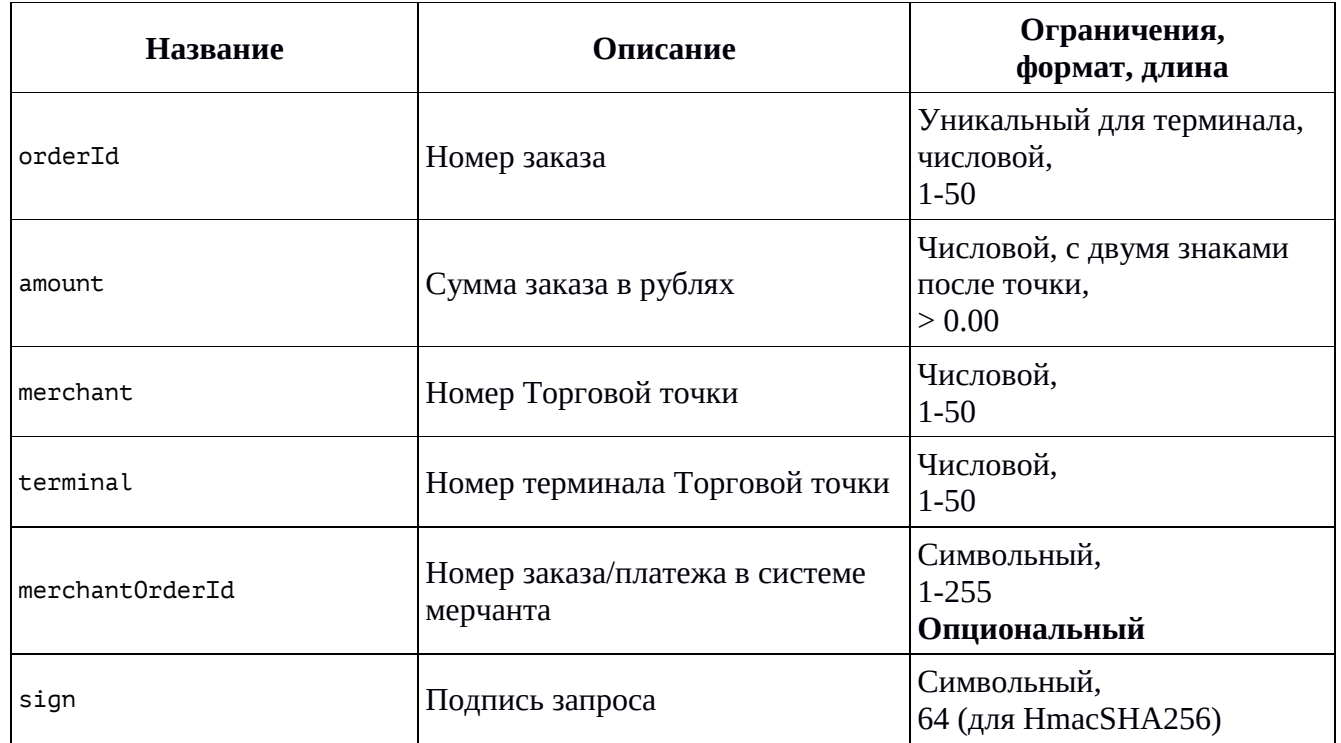

#### **Параметры запроса**

#### **Успешный ответ содержит JSON-структуру:**

```
{
       "paramsMap":{
              "amount":"<Сумма заказа>", 
              "desc":"<Описание заказа>", 
              "merchant":"<Номер мерчанта>",
              "orderId":"<Номер заказа>",
              "rc":"0",
              "sign":"<Подпись ответа>",
              "terminal":"<Номер терминала>"
      }
}
```
# <span id="page-19-0"></span>**4.2.5 Запрос на разблокировку средств**

#### **Базовые параметры**

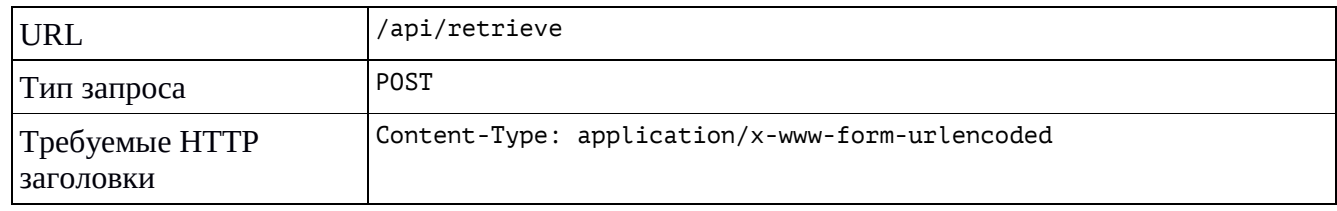

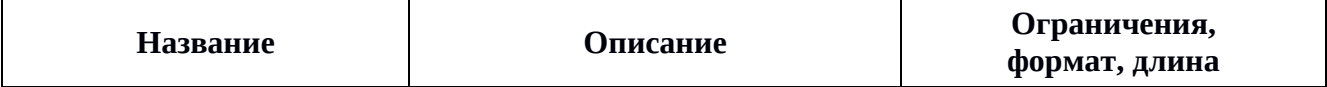

*ВсеПлатежи / Руководство Мерчанта • [Раздел 4](#page-8-0)*

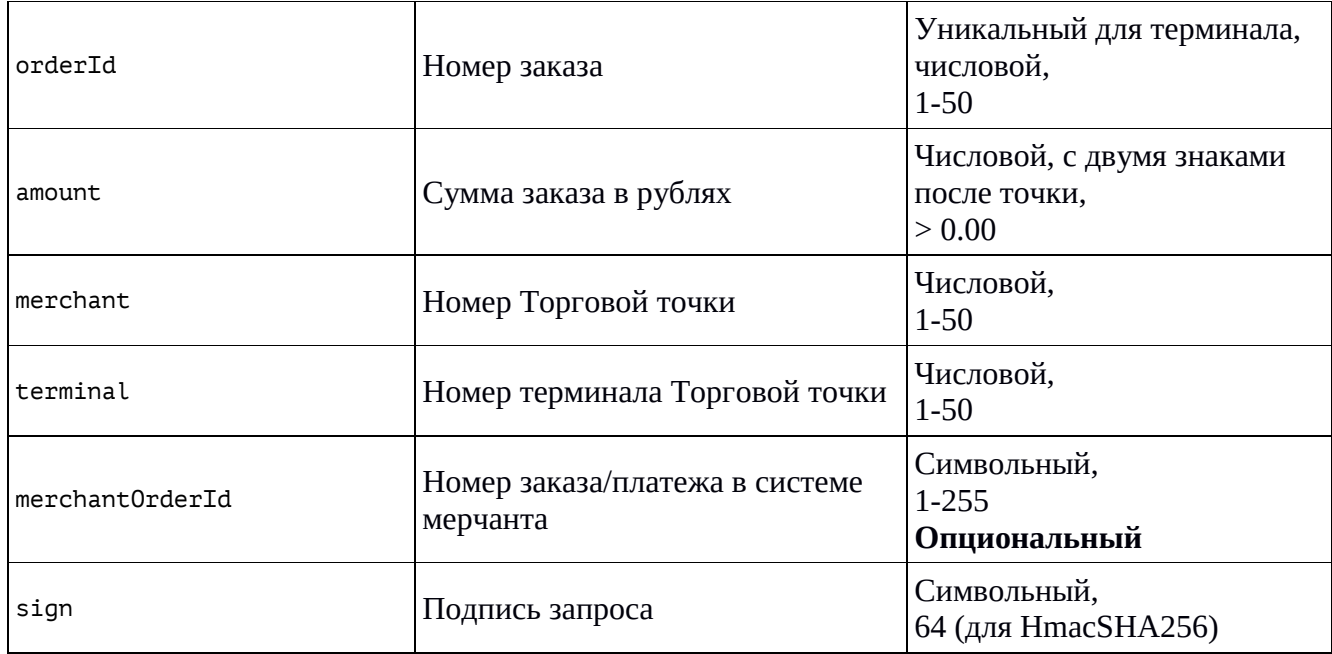

# **Успешный ответ содержит JSON-структуру:**

```
{
       "paramsMap":{
              "amount":"<Сумма заказа через точку>", 
              "desc":"<Описание заказа>", 
              "merchant":"<Номер мерчанта>",
              "orderId":"<Номер заказа>",
              "rc":"0",
              "sign":"<Подпись ответа>",
              "terminal":"<Номер терминала>"
      }
}
```
# <span id="page-20-0"></span>**4.2.6 Запрос статуса заказа**

## **Базовые параметры**

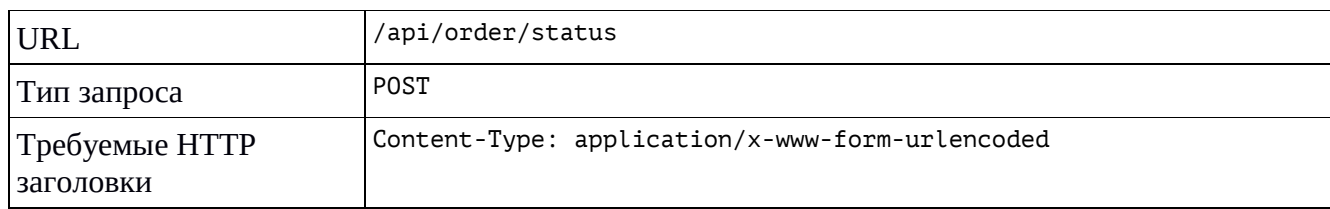

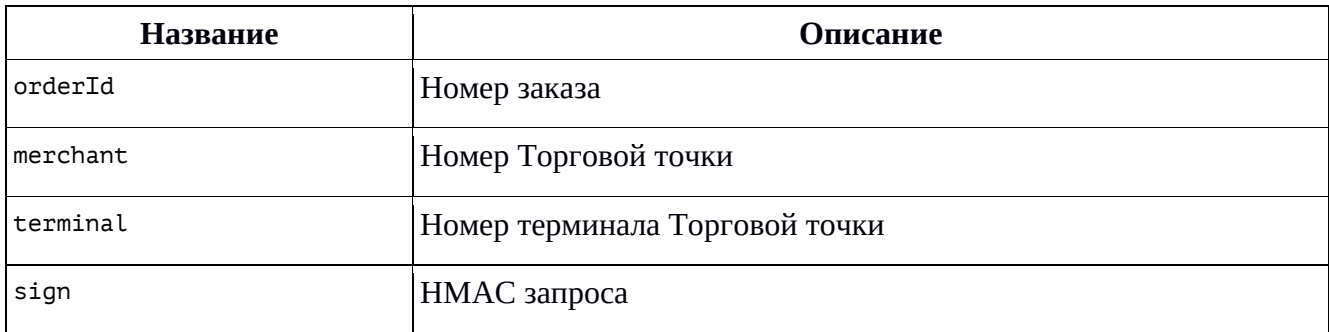

Формат значений параметров смотрите в п. [4.2.1.](#page-10-0)

#### **Успешный ответ содержит JSON-структуру:**

#### Оплата заказа пользователем:

```
{
     "data": {
         "orderNumber": "<номер оплаты>",
        "amount": "<сумма оплаты>",
 "merchantNumber": "<номер торговой точки>",
 "terminalNumber": "<номер терминала>",
         "userIdNumber": "<ID пользователя мерчанта>",
 "orderStatusCode": "<код состояния оплаты>", -- см. секцию 4.2.10
 "orderStatusText": "<название состояния оплаты>" -- см. секцию 4.2.10
         "reccurent": "true", --при recurrent=true
         "createRecurrentTemplateId" : "<номер шаблона>"*,
         "refunds": [] -- список проведённых возвратов
         "email":"<адрес электронной почты>",
         "phone":"<номер телефона>",
        "merchantOrderId":"<номер заказа/платежа мерчанта>", 
    }
```
}

\* при recurrent=true, если удалось создать шаблон платежа.

#### Рекуррентный платеж:

```
{
     "data": {
         "orderNumber": "<номер оплаты>",
         "amount": "<сумма оплаты>",
         "merchantNumber": "<номер торговой точки>",
 "terminalNumber": "<номер терминала>",
 "userIdNumber": "<ID пользователя мерчанта>",
 "orderStatusCode": "<код состояния оплаты>", -- см. секцию 4.2.10
 "orderStatusText": "<название состояния оплаты>" -- см. секцию 4.2.10
         "createdRecurrentTemplateId" : "<номер шаблона>",
         "refunds": [] -- список проведённых возвратов
         "email":"<адрес электронной почты>",
         "phone":"<номер телефона>",
         "merchantOrderId":"<номер заказа/платежа мерчанта>".
     }
}
```
#### <span id="page-22-0"></span>**4.2.7 Запрос расширенного статуса заказа**

#### **Базовые параметры**

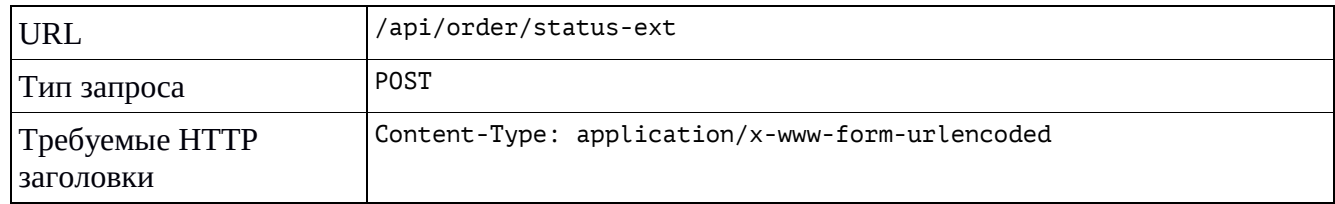

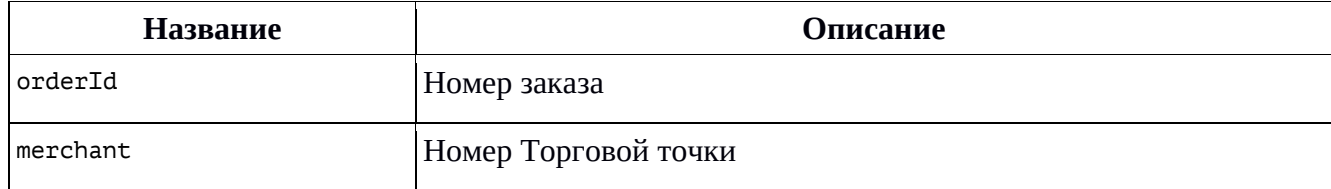

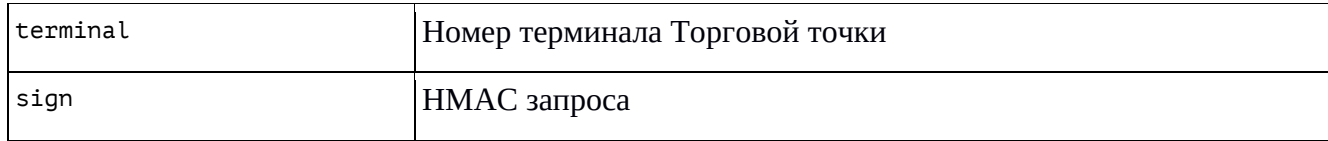

Формат значений параметров смотрите в п. [4.2.1](#page-10-0)

#### **Успешный ответ содержит JSON-структуру**

```
Оплата заказа пользователем:
{
     "data": {
        "orderNumber": "<номер оплаты>",
        "amount": "<сумма оплаты>",
 "merchant": "<номер торговой точки>",
 "terminal": "<номер терминала>",
        "userId": "<ID пользователя мерчанта>",
 "orderStatusCode": "<код состояния оплаты>", -- см. секцию 4.2.10
 "orderStatusText": "<название состояния оплаты>" -- см. секцию 4.2.10
        "createdRecurrentTemplateId":"<номер шаблона рекуррентного платежа>"*
 "refunds": [ { 
 "originalTransactionId": "<номер возвращенной транзакции>",
            "dateTime": "<дата проведения>",
            "amount": "<сумма возврата>"
 }, {…} ] -- список проведённых возвратов
 "email":"<адрес электронной почты>"
        "phone":"<номер телефона>"
        "merchantOrderId":"<номер заказа/платежа мерчанта>", 
 "transactions": [ {
 "transactionId": "<номер транзакции>",
            "dateTime": "<дата проведения>",
            "cardNumber": "<маскированный номер карты>",
            "amount": "<сумма транзакции>"
        }, {…} ] -- список оплаченных транзакций
    }
}
```
\* при recurrent=true, если удалось создать шаблон платежа.

#### Рекуррентный платеж:

```
{
     "data": {
         "orderNumber": "<номер оплаты>",
        "amount": "<сумма оплаты>",
 "merchantNumber": "<номер торговой точки>",
 "terminalNumber": "<номер терминала>",
 "userIdNumber": "<ID пользователя мерчанта>",
 "orderStatusCode": "<код состояния оплаты>", -- см. секцию 4.2.10
         "orderStatusText": "<название состояния оплаты>" -- см. секцию 4.2.10
        "recurrent":"true",
         "createdRecurrentTemplateId":"<номер шаблона рекуррентного платежа>"
 "refunds": [], -- список проведённых возвратов
 "transactions": [
                {dateTime:"дата проведения",
                 "cardNumber":"",
               "amount":"сумма оплаты",
                "transactionId":"номер транзакции"}],
         "email":"<адрес электронной почты>",
         "phone":"<номер телефона>",
         "merchantOrderId":"<номер заказа/платежа мерчанта>".
    }
}
```
# <span id="page-24-0"></span>**4.2.8 Запрос статуса заказа с информацией о транзакциях**

#### **Базовые параметры**

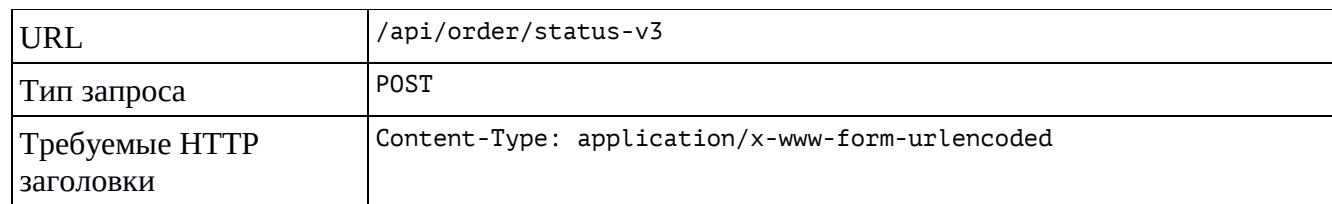

#### **Параметры запроса**

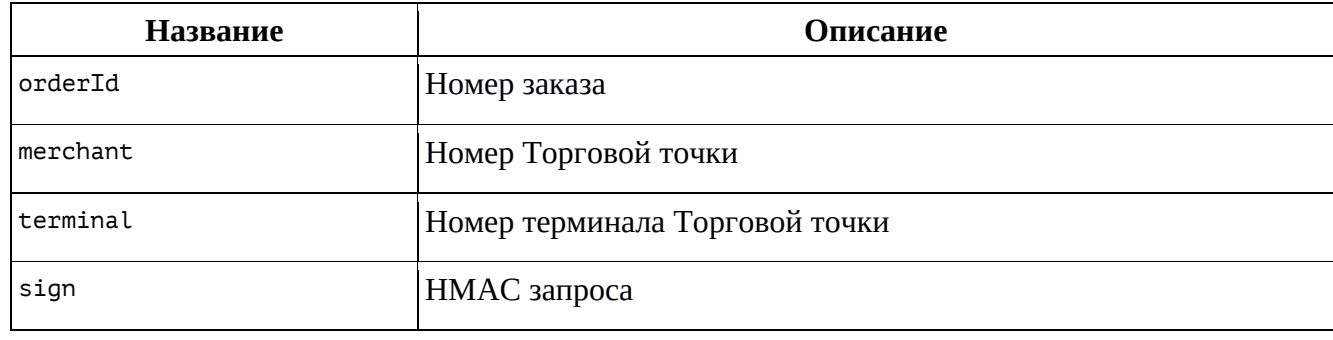

Формат значений параметров смотрите в п. [4.2.1](#page-10-0)

#### **Успешный ответ содержит JSON-структуру**

Оплата заказа пользователем:

```
{
    "data": {
        "orderNumber": "<номер оплаты>",
        "amount": "<сумма оплаты>",
        "merchant": "<номер торговой точки>",
        "terminal": "<номер терминала>",
        "userId": "<ID пользователя мерчанта>",
 "orderStatusCode": "<код состояния оплаты>", -- см. секцию 4.2.10
 "orderStatusText": "<название состояния оплаты>" -- см. секцию 4.2.10
        " createdRecurrentTemplateId ":"<номер шаблона рекуррентного платежа>"*
 "refunds": [ { 
 "originalTransactionId": "<номер возвращенной транзакции>",
 "dateTime": "<дата проведения>",
 "amount": "<сумма возврата>"
 }, {…} ] -- список проведённых возвратов
 "email":"<адрес электронной почты>"
        "phone":"<номер телефона>"
        "merchantOrderId":"<номер заказа/платежа мерчанта>"
        "transactions": [ {
            "transactionId": "<номер транзакции>",
 "dateTime": "<дата проведения>",
 "cardNumber": "<маскированный номер карты>",
            "amount": "<сумма транзакции>"
            "transactionStatusCode":"<код статуса транзакции>",
            "transactionStatusText":"<название статуса транзакции>",
            "iso":"<код ответа в соответствии ISO 8583>" – может отсутствовать
        }, {…} ] -- список всех транзакций
    }
}
```
\* при recurrent=true, если удалось создать шаблон платежа.

Рекуррентный платеж:

```
{
     "data": {
         "orderNumber": "<номер оплаты>",
         "amount": "<сумма оплаты>",
         "merchantNumber": "<номер торговой точки>",
         "terminalNumber": "<номер терминала>",
        "terminatnumber": кномер терминалага;<br>"userIdNumber": "<ID пользователя мерчанта>"
         "orderStatusCode": "<код состояния оплаты>", -- см. секцию 4.2.10
         "orderStatusText": "<название состояния оплаты>" -- см. секцию 4.2.10
         "recurrent":"true",
         "createdRecurrentTemplateId":"<номер шаблона рекуррентного платежа>"
 "refunds": [], -- список проведённых возвратов
 "transactions": [
                  {dateTime:"дата проведения",
                 "cardNumber":""
                "amount":"сумма оплаты",
                 "transactionId":"номер транзакции"}
                 "transactionStatusCode":"<код статуса транзакции>",
                 "transactionStatusText":"<название статуса транзакции>",
                 "iso":"<код ответа в соответствии ISO 8583>">" – может отсутствовать
 ],
         "email":"<адрес электронной почты>",
         "phone":"<номер телефона>",
         "merchantOrderId":"<номер заказа/платежа мерчанта>".
     }
}
```
# <span id="page-25-0"></span>**4.2.9 Сообщение результатов 3ds**

В случаях, когда необходимо пройти 3dsv1, в JSON ответе будет rc-код 502 и в теле json будут поля acsurl, pareq, md.

Далее Мерчанту необходимо перенаправить пользователя на страницу ввода 3ds (на адрес из acsurl), а потом отправить запрос с результатами Платежному шлюзу «ВсеПлатежи» на /api/3dsresult

В случаях, когда необходимо пройти 3dsv2, в JSON ответе будет rc-код 503 и в теле json будет поле threeDSMethodURL. Мерчанту необходимо направить пользователя на URL, который будет получен в параметре threeDSMethodURL. По окончанию 3DS пользователь будет перенаправлен на clientBackUrl с передачей дополнительного параметра result=0, говорящего об успехе операции оплаты, или result не равного 0, в случае отказа в проведении оплаты.

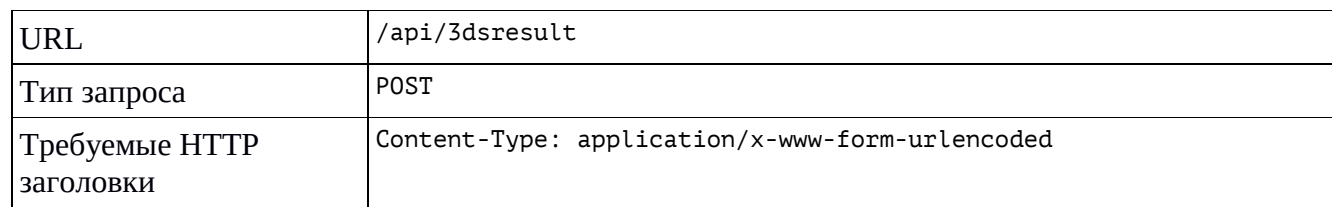

#### **Базовые параметры для 3dsv1**

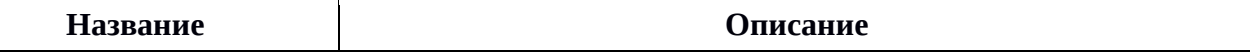

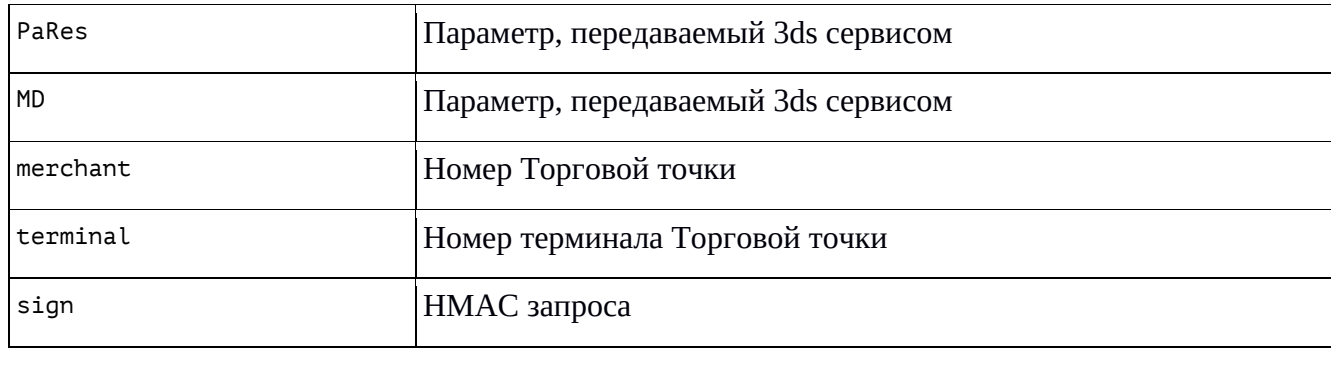

Формат значений параметров смотрите в п. 4.2.1.

#### Успешный ответ содержит JSON-структуру:

```
\mathcal{L}"paramsMap":{
                            snap .{<br>"acsurl":"<Адрес для переадресации пользователя>",<br>"pareq":"<значение pareq>",<br>"md":"<идентификатор, полученный от банка>",
                            "amount":"<Сумма заказа через точку>",<br>"desc":"<Сумма заказа через точку>",
                            "merchant": "<Homep mepyahra>",<br>"orderId": "<Homep mepyahra>",
                            "rc":"0",<br>"rc":"0",<br>"sign":"<Подпись ответа>",
                            "terminal":"<Номер терминала>"
              \mathcal{E}\mathcal{E}
```
# <span id="page-26-0"></span>4.2.10 Коды и тексты состояний оплаты

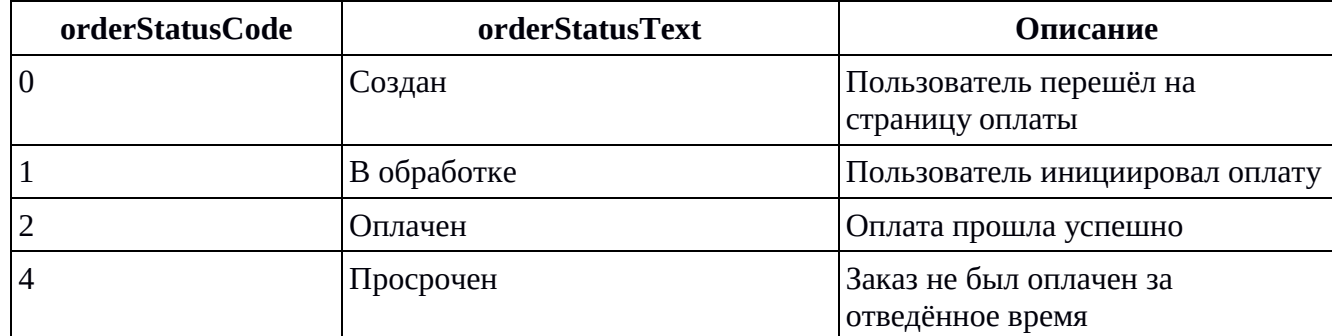

#### Возвращаемые ошибки

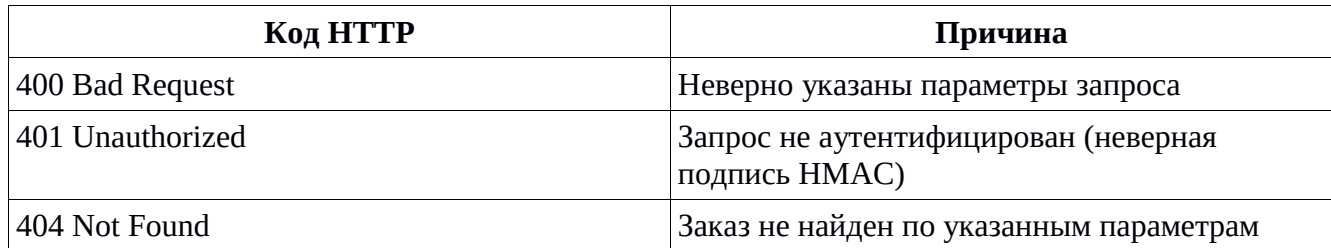

# <span id="page-27-0"></span>**4.3 Алгоритм формирования HMAC**

HMAC должен проверяться Платёжным шлюзом при получении запроса на проведение операции от Торговой точки и при получении ответа по результату проведения операции от Платёжного шлюза Торговой точкой. HMAC формируется в два этапа: 1 – формирование строки данных для HMAC, 2 – формирование HMAC.

# <span id="page-27-1"></span>**4.3.1 Подготовка строки данных для HMAC**

#### **Этапы:**

- 1. Каждое значение параметра дополняется его длиной: «длина текстового значения параметра в байтах» + «значение» (например, значение 1000.00 для использования в подписи будет иметь вид 71000.00, https://vp.ru → 13https://vp.ru, а оплата услуги → 25оплата услуги, так как русские буквы в кодировке UTF-8 занимают по два байта, плюс пробел – один байт).
- 2. Имена параметров должны быть отсортированы в алфавитном порядке.
- 3. Значения параметров, полученные в п.1, соединяются в одну строку без разделителей в порядке следования отсортированных именований.

#### **Важно:**

- Не нужно выполнять кодирование URL (encoding) или экранирование HTML-символов (escaping). Например, знак & не должен преобразовываться в &.
- Для значений параметров должна использоваться кодировка UTF-8.
- Параметр sign на этапе подготовки строки для подписи не используется.

#### **Пример:**

Допустим, Пользователь инициировал процесс оплаты и Торговая точка имеет следующие значения для запроса с целью проведения операции оплаты:

```
orderId=10000000001
amount=100.00
merchant=777
terminal=1001
clientBackUrl=https://example-merchant:8081/back-from-pay
description=Оплата за электроэнергию
userid=101
```
По условиям, чтобы подготовить значения параметров для подписи, необходимо выстроить их по названию параметров:

```
amount=100.00
clientBackUrl=https://example-merchant:8081/back-from-pay
description=Оплата за электроэнергию
merchant=777
orderId=10000000001
terminal=1001
userid=101
```
Затем значения параметров преобразуются и складываются:

```
6100.0043https://example-merchant:8081/back-from-pay46Оплата за 
электроэнергию37771110000000001410013101
```
Строка готова для генерации подписи.

# <span id="page-28-0"></span>4.3.2 Генерация НМАС

Для формирования НМАС используется алгоритм «**HmacSHA256**». В качестве ключа используется секретный ключ терминала Торговой точки. Ключ представляет собой последовательность байт в НЕХ-формате, например:

b22ec899aaf398624c14305d56a3aa98095523fe

Но для формирования НМАС он должен быть преобразован в бинарный массив. Данный ключ для наглядности можно представить в десятеричном формате таким образом:

[178, 46, 200, 153, 170, 243, 152, 98, 76, 20, 48, 93, 86, 163, 170, 152, 9, 85, 35, 255]

Подпись НМАС для строки из предыдущего примера с использованием данного ключа имеет вид:

5d3973c71f2fc12e8b1ff91dad63b58c7e377cccbcd6bf01d3621ab3bd44189d

## <span id="page-28-1"></span>4.4 Примеры для некоторых языков программирования

## <span id="page-28-2"></span>4.4.1 PHP

```
$stringToSign = '510.0144https://example-merchant:8081/pay-
    result=200460плата за электроэнергию 37771110000000001410013101';
$shared key = 'b22ec899aaf398624c14305d56a3aa98095523ff';
$hmac = hash hmac('SHA256', $stringToSign, pack('H*', $shared key));
```
Результат в \$hmac:

79c1947a8a9fced811af0a2f357aebdf027256761b926866eac65b4652323bcb

# <span id="page-28-3"></span>4.4.2 Java

```
import org.apache.commons.codec.binary.Hex;
import javax.crvpto.Mac:
import javax.crypto.spec.SecretKeySpec;
import java.nio.charset.Charset:
import java.nio.charset.StandardCharsets;<br>import java.security.MessageDigest;
\cdot . .
String stringToSign = '510.0144https://example-merchant:8081/pay-
    result=200460плата за электроэнергию 37771110000000001410013101';
Mac mac = Mac.getInstance("HmacSHA256");
byte[] signingKeyBytes = Hex.decodeHex(sharedSecretKey.toCharArray());
SecretKeySpec signingKey =
    new SecretKeySpec(signingKeyBytes, mac.getAlgorithm());
mac.init(signingKey);
byte[] rawHmac = mac.doFinal(stringToSign.getBytes(StandardCharsets.UTF_8));<br>byte[] hexBytes = new Hex().encode(rawHmac);
String stringHmac = new String(hexBytes, StandardCharsets.UTF 8);
return stringHmac;
```
# **Раздел 5 Коды ответов**

# <span id="page-29-1"></span><span id="page-29-0"></span>**Общие принципы**

Код ответа записывается в поле rc.

Коды ответа до 200 соответствуют **ISO 8583**. Если эквайеры используют собственные коды ответов, то данные коды соотносятся с ISO 8583 по мере возможности. В случае, если ответ эквайера нельзя соотнести с ISO 8583, код будет равен 501.

Коды ответов с 201 соответствуют ошибкам обработки запросов платежным шлюзом «ВсеПлатежи».

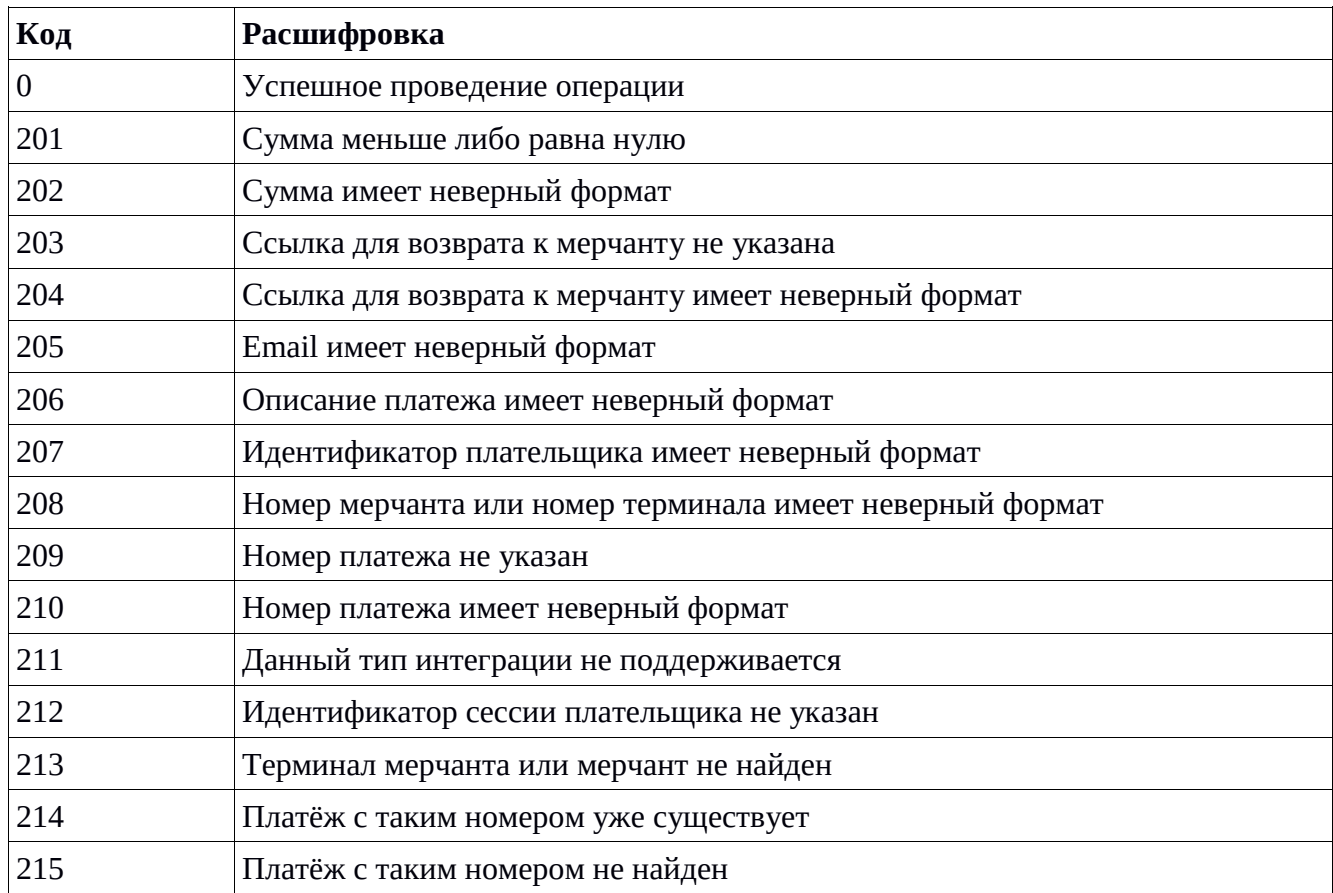

#### <span id="page-29-2"></span>**Коды ответов для запросов**

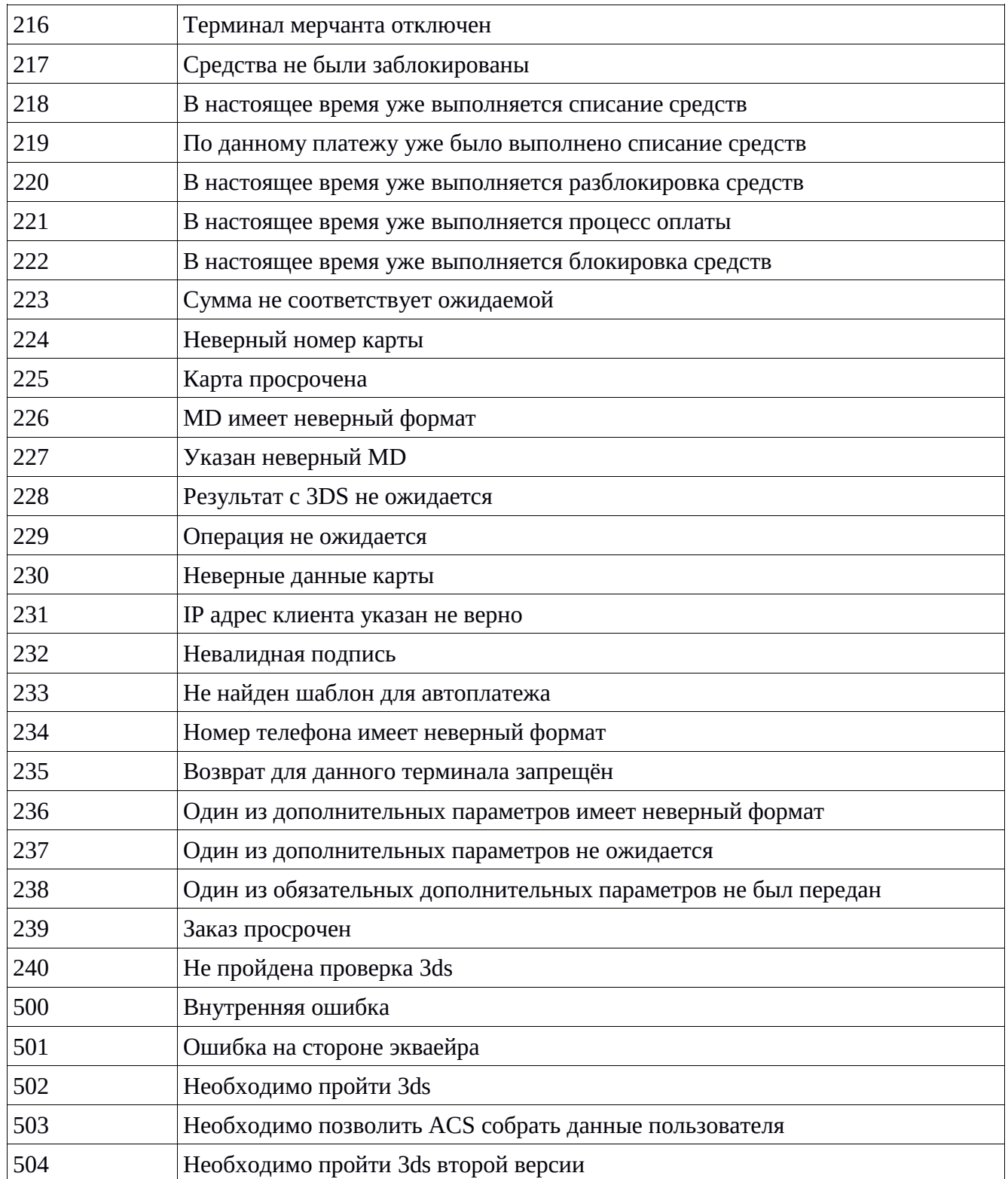